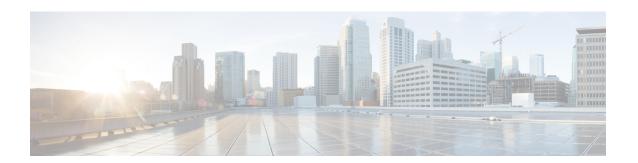

## **Setup and Operation**

For the setup and operation procedure, refer to Cisco GS7000 Super High Output Intelligent Node Software Installation and Configuration Guide and How To Install the Cisco Remote-PHY Solution.

Refer to your network design diagrams during setup. The design diagrams should specify the exact input and output signal levels required for your network.